# Assistance with Development and Application of the TPB Travel Demand Model

Krishna Patnam, Senior Consultant Amir Shahpar, Senior Consultant

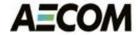

March 21, 2014

## FY 2014 Task Orders

- T.O. 10 Meetings and General Support
- T.O. II Cube-Based Walkshed Process
- T.O. I2 HOT/HOV Highway Assignment
- T.O. I3 Mode Choice and Transit Modeling
  - 13.1 Network Preparation and Path Building
  - 13.2 Mode Choice Calibration

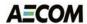

## T.O. II – Cube-Based Walkshed Process

- ArcPy-Cube based process
  - Software & documentation delivered March 17th
    - Currently being tested at MWCOG
  - Integrated with TPB model v.2.3.52 procedures
    - Relies on ArcGIS runtime version 10.1 or above
  - Automated data preparation (Cube script)
    - Works with both PT and TRNBUILD line files
  - Automated walkshed process (Python script)
    - AreaWalk or PercentWalk
    - Specify TAZ area or calculate from TAZ shapefile
  - All buffers saved in geo-database for display
    - ArcGIS '.mxd' file for visualization in Cube or ArcGIS

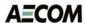

## Overview

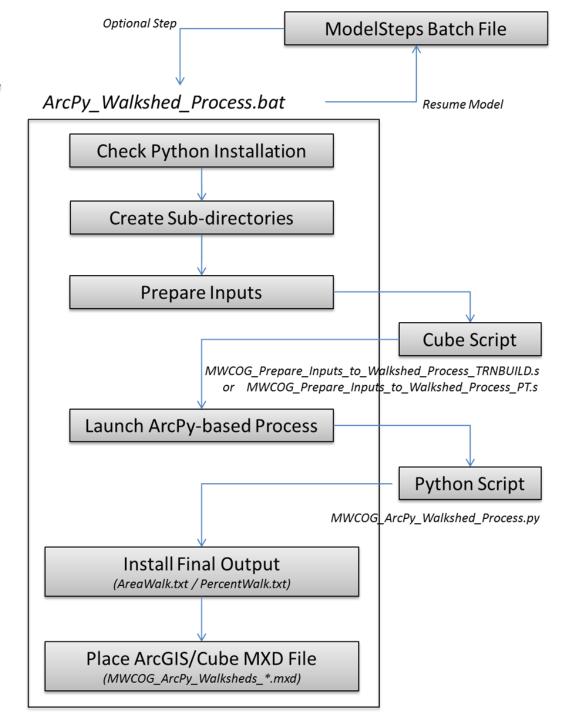

**Run Times** 

2010: ~30-35 min

2040: ~40-45 min

**A**ECOM

## Intermediate Folders

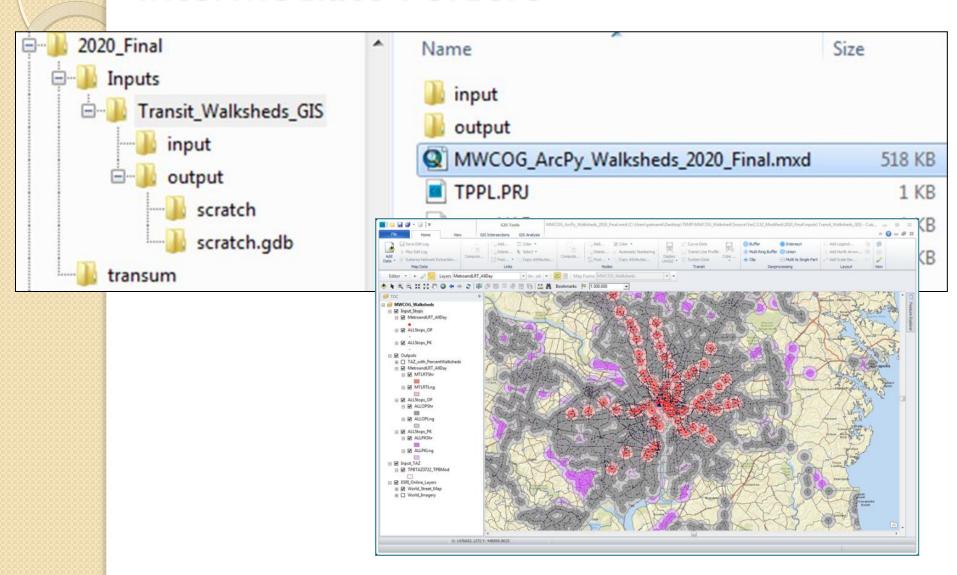

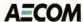

# Changes (1/2)

- In the root folder:
  - ArcPy\_Walkshed\_Process.bat
    - New Windows Batch File
  - run\_ModelSteps\_Ver2.3.52\_2010\_Final.bat
    - Calls ArcPy batch file
    - ... (13 model steps files in total)
  - run\_ModelSteps\_Ver2.3.52\_2040\_Final.bat
    - Calls ArcPy batch file

# Changes (2/2)

- In the 'Scripts' sub-folder:
  - MWCOG\_ArcPy\_Walkshed\_Process.py
    - New Python Script
  - MWCOG\_Prepare\_Inputs\_to\_Walkshed\_Process\_TRNBUILD.s
    - New Cube Script
  - MWCOG\_Prepare\_Inputs\_to\_Walkshed\_Process\_PT.s
    - New Cube Script
  - MWCOG\_ArcPy\_Walkshed\_Process\_TEMPLATE.mxd
    - New ArcGIS/Cube MXD
  - Maryland I 900Ft\_ShapefileProjection\_TEMPLATE.prj
    - New Text File
- In the 'TPBTAX3722\_TPBMod' sub-folder (optional):
  - TPBTAZ3722\_TPBMod\_SortedbyTAZ.shp
    - TAZ sorted Shapefile

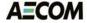

# File Structure

#### Current COG AreaWalk.txt

| TAZID | TAZAREA | MtrShort | MtrLong | AmShort | AmLong | PmShort | PmLong |
|-------|---------|----------|---------|---------|--------|---------|--------|
| 998   | 0.1963  | 0.0000   | 0.0173  | 0.1963  | 0.1963 | 0.1963  | 0.1963 |
| 993   | 0.4766  | 0.0000   | 0.0450  | 0.4766  | 0.4766 | 0.4766  | 0.4766 |
| 941   | 0.1731  | 0.0000   | 0.0000  | 0.1731  | 0.1731 | 0.1731  | 0.1731 |
| 946   | 0.1711  | 0.0000   | 0.0000  | 0.1711  | 0.1711 | 0.1711  | 0.1711 |
| 952   | 0.1218  | 0.0000   | 0.1218  | 0.1218  | 0.1218 | 0.1218  | 0.1218 |

#### New AreaWalk.txt

| TAZ | TAZ AREA | MTLRTSHR | MTLRTLNG | ALLPKSHR | ALLPKLNG | ALLOPSHR | ALLOPLNG |  |
|-----|----------|----------|----------|----------|----------|----------|----------|--|
| 998 | 0.1963   | 0.0000   | 0.0173   | 0.1963   | 0.1963   | 0.1963   | 0.1963   |  |
| 993 | 0.4766   | 0.0000   | 0.0450   | 0.4766   | 0.4766   | 0.4766   | 0.4766   |  |
| 941 | 0.1731   | 0.0000   | 0.0000   | 0.1731   | 0.1731   | 0.1731   | 0.1731   |  |
| 946 | 0.1711   | 0.0000   | 0.0000   | 0.1711   | 0.1711   | 0.1711   | 0.1711   |  |
| 952 | 0.1218   | 0.0000   | 0.1218   | 0.1218   | 0.1218   | 0.1218   | 0.1218   |  |

# Results Identical Except for some TAZs\*

\*TAZs that contain water-bodies

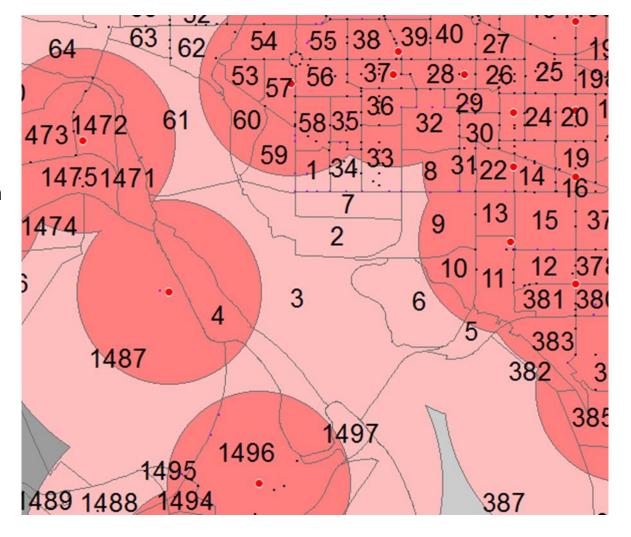

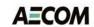

# T.O. 12 – HOT/HOV Assignments

- Implement the recommendations from T.O. 8
  - Additional HOV count data and calibration before integrating an HOV choice model into mode choice and highway assignment
  - Incorporate toll-setting and toll-choice into the standard highway assignment process
- Update HOV choice model
  - Use HOV counts provided by TPB
    - SOV <> HOV2 <> HOV3
- Update and test HOT lane model
  - Integrate toll choice into standard modeling process
    - Use Value of Time by six vehicle classes provided by TPB

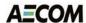

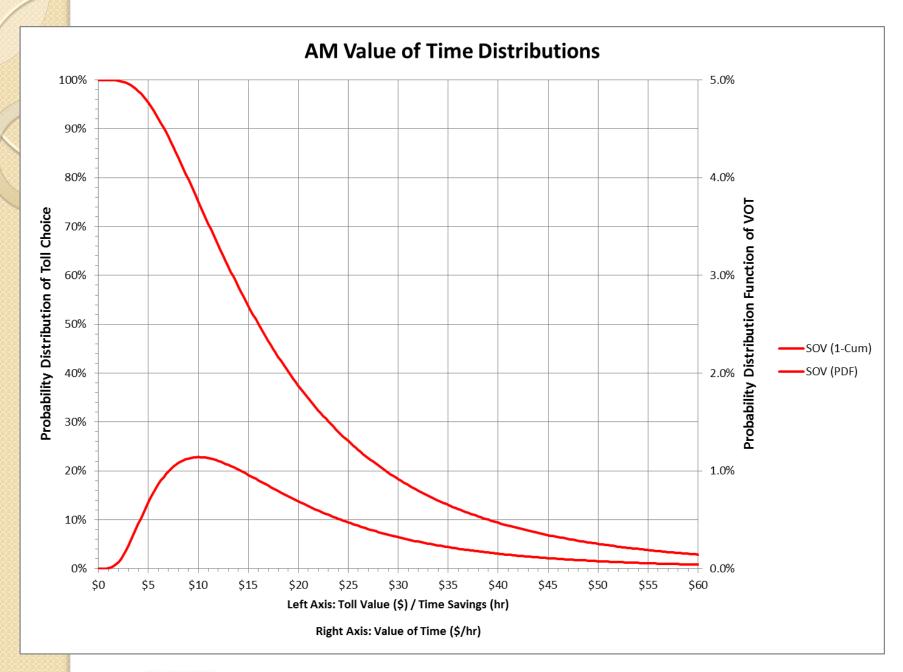

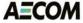

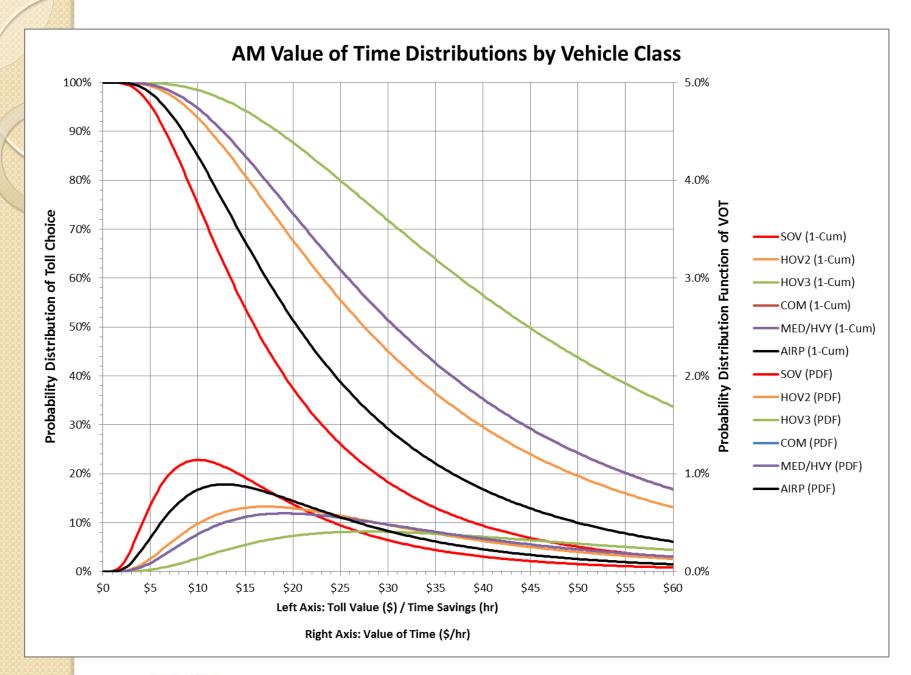

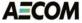

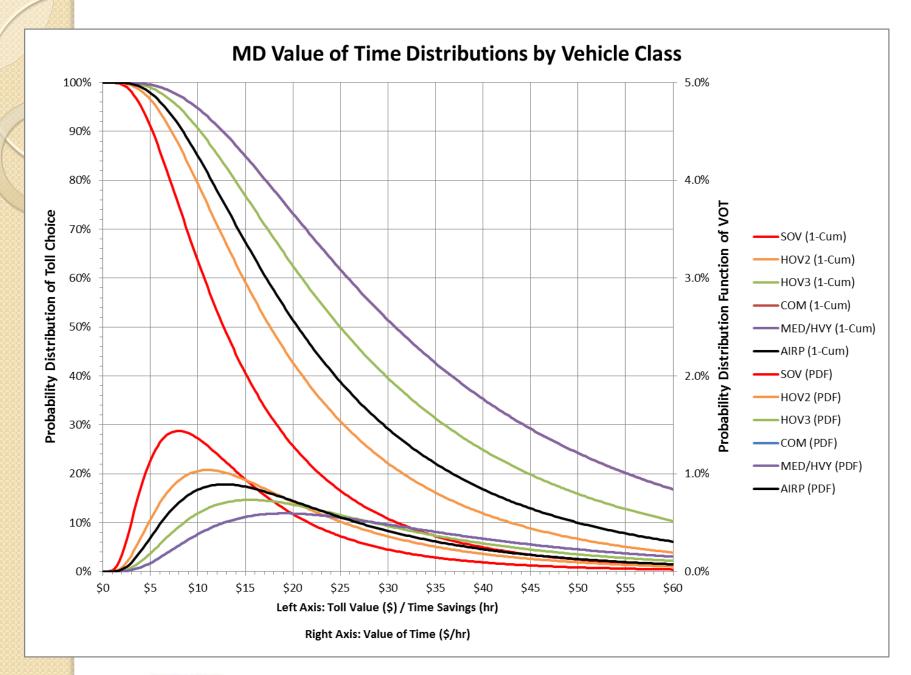

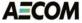

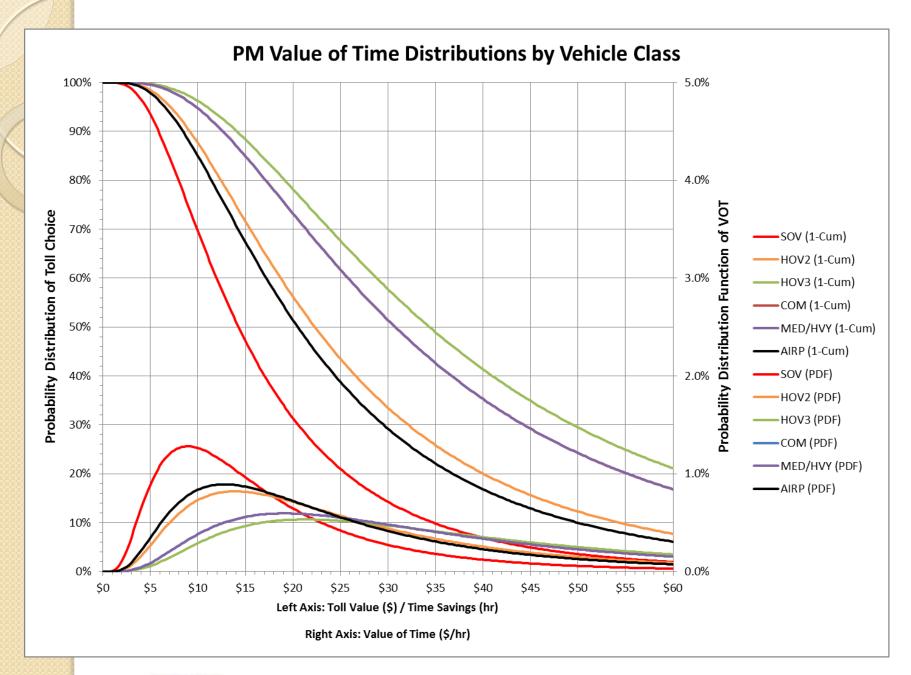

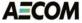

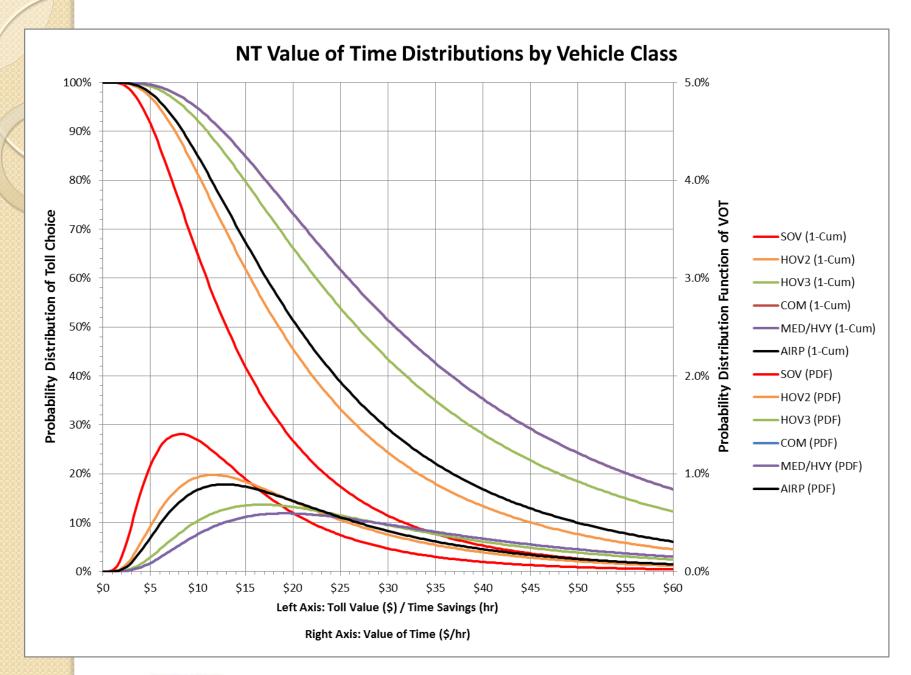

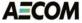

# T.O. 13 – Mode Choice and PT Paths

- AEMS → ModeChoice conversion
- ModeChoice calibration
- Compare PT transit paths to TRNBUILD paths

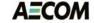

## AEMS to ModeChoice Conversion

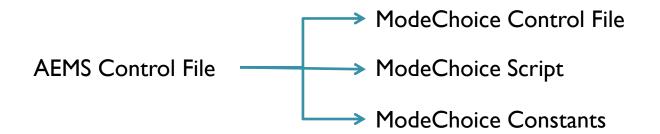

#### **AEMS Control File**

#### \* WALK COMMUTER RAIL >IF(m305>0) COMPUTE >m305/100. COMPUTE WCIV >(m303+m304)/100. COMPUTE WCOV COMPUTE WCXF > m312> m313COMPUTE WCCS >m314/100. COMPUTE WCXP >(m301+m302)/100.COMPUTE WCWK COMPUTE >ENDIF \* WALK BUS >IF(m405>0)COMPUTE COMPUTE WBIV >m405/100.>(m403+m404)/100.COMPUTE WBOV >m412COMPUTE WBXF > m413COMPUTE WBC5 >m414/100. COMPUTE WBXP >(m401+m402)/100. COMPUTE WBWK >ENDIF COMPUTE

#### ModeChoice Script File

```
//---- walk to commuter rail ----
IF (SKIM3.5 > 0) THEN
  WK_CR.TIME = SKIM3.5 / 100.0
  WK_CR.WALK = (SKIM3.1 + SKIM3.2) / 100.0
 WK_CR.WAIT = (SKIM3.3 + SKIM3.4) / 100.0
  WK CR.COST = SKIM3.13
  WK_CR.XFER = SKIM3.12
  WK_CR.TPEN = SKIM3.14 / 100.0
ENDIF
//---- walk to bus ----
IF (SKIM4.5 > 0) THEN
  WK_BUS.TIME = SKIM4.5 / 100.0
 WK_BUS.WALK = (SKIM4.1 + SKIM4.2) / 100.0
  WK_BUS.WAIT = (SKIM4.3 + SKIM4.4) / 100.0
  WK_BUS.COST = SKIM4.13
  WK BUS. XFER = SKIM4.12
  WK_BUS.TPEN = SKIM4.14 / 100.0
ENDIF
```

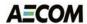

# AEMS to ModeChoice - Coefficients

#### **AEMS Coefficients**

|                   |             |          |            |           | 22       |          |          |          |          |          |          |             |           |          |                  |
|-------------------|-------------|----------|------------|-----------|----------|----------|----------|----------|----------|----------|----------|-------------|-----------|----------|------------------|
| *LOGIT COEFFICIEN |             | FOR EACH | SKIM (NO I | NPUI SKIM | 15       |          |          |          |          |          |          |             |           |          |                  |
| *EQUIVALENT TO A  |             | 503      |            |           |          |          |          |          |          |          |          | D. D. 1/41D |           |          |                  |
| *CHOICE           | 1>DR ALONE  | SR2      | SR3+       | WK-CR     | WK-BUS   | WK-BU/MR | WK-MR    | PNR-CR   | KNR-CR   | PNR-BUS  | KNR-BUS  |             | KNR-BU/MR |          | KNR-MR           |
| COEF01:IVTT       | 1>-0.02128  | -0.02128 | -0.02128   | -0.02128  | -0.02128 | -0.02128 | -0.02128 | -0.02128 | -0.02128 | -0.02128 | -0.02128 | -0.02128    | -0.02128  | -0.02128 | -0.02128         |
| SKIM01:IVTT       | 1>DAIV      | 52IV     | 53IV       | WCIV      | WBIV     | WTIV     | WMIV     | PCIV     | KCIV     | PBIV     | KBIV     | PTIV        | KTIV      | PMIV     | KMIV             |
| COEF02:AUTO ACC   | 1>          |          |            |           |          |          |          | -0.03192 | -0.03192 | -0.03192 | -0.03192 | -0.03192    | -0.03192  | -0.03192 | -0.03192         |
| SKIM02:AUTO ACC   | 1>          |          |            |           |          |          |          | PCAA     | KCAA     | PBAA     | KBAA     | PTAA        | KTAA      | PMAA     | KMAA             |
| COEF03:TERM/OVTT  | 1>-0.05320  | -0.05320 | -0.05320   | -0.05320  | -0.05320 | -0.05320 | -0.05320 | -0.05320 | -0.05320 | -0.05320 | -0.05320 | -0.05320    | -0.05320  | -0.05320 | -0.05320         |
| SKIM03:TERM/OVTT  | 1>DATE      | S2TE     | S3TE       | WCOV      | WBOV     | WTOV     | WMOV     | PCOV     | KCOV     | PBOV     | KBOV     | PTOV        | KTOV      | PMOV     | KMOV             |
| * LIMIT COEF 04 T | O PURPOSE 1 |          |            |           |          |          |          |          |          |          |          |             |           |          |                  |
| COEF PURPO4       | >1          |          |            |           |          |          |          |          |          |          |          |             |           |          |                  |
| COEF04:COST INC1  | 1>-0.00185  | -0.00185 | -0.00185   | -0.00185  | -0.00185 | -0.00185 | -0.00185 | -0.00185 | -0.00185 | -0.00185 | -0.00185 | -0.00185    | -0.00185  | -0.00185 | -0.00185         |
| SKIM04:COST INC1  | 1>DAC5      | 52C5     | 53C5       | WCC5      | WBC5     | WTCS     | WMC5     | PCC5     | KCC5     | PBC5     | KBC5     | PTC5        | KTC5      | PMC5     | KMC5             |
| * LIMIT COEF 05 T | O PURPOSE 2 |          |            |           |          |          |          |          |          |          |          |             |           |          | \$200m           |
| COEF PURPOS       | >2          |          |            |           |          |          |          |          |          |          |          |             |           |          |                  |
| COEF05:COST INC2  | 1>-0.00093  | -0.00093 | -0.00093   | -0.00093  | -0.00093 | -0.00093 | -0.00093 | -0.00093 | -0.00093 | -0.00093 | -0.00093 | -0.00093    | -0.00093  | -0.00093 | -0.00093         |
| SKIM05:COST INC2  | 1>DAC5      | 52C5     | 53C5       | WCC5      | WBCS     | WTCS     | WMC5     | PCC5     | KCC5     | PBC5     | KBC5     | PTCS        | KTCS      | PMCS     | KMC5             |
| * LIMIT COEF 06 T |             | mm-nm    | m mmm      |           |          |          |          |          |          |          |          |             |           |          | PALOE.M.         |
| COEF PURPO6       | >3          |          |            |           |          |          |          |          |          |          |          |             |           |          |                  |
| COEF06:COST INC3  | 1>-0.00062  | -0.00062 | -0.00062   | -0.00062  | -0.00062 | -0.00062 | -0.00062 | -0.00062 | -0.00062 | -0.00062 | -0.00062 | -0.00062    | -0.00062  | -0.00062 | -0.00062         |
| SKIM06:COST INC3  | 1>DAC5      | 52C5     | 53C5       | WCCS      | WBC5     | WTCS     | WMC5     | PCC5     | KCC5     | PBC5     | KBC5     | PTC5        | KTCS      | PMC5     | KMC5             |
| COEF PURPO7       | >4          | 3203     | 5505       | wee5      | WDCD     | WICS     | WITCD    | , ccs    | Rees     | LDCD     | RDCD     | 1100        | KICS      | THES     | N-ICB            |
| * LIMIT COEF 07 T |             |          |            |           |          |          |          |          |          |          |          |             |           |          |                  |
| COEF07:COST INC4  | 1>-0.00046  | -0.00046 | -0.00046   | -0.00046  | -0.00046 | -0.00046 | -0.00046 | -0.00046 | -0.00046 | -0.00046 | -0.00046 | -0.00046    | -0.00046  | -0.00046 | -0.00046         |
| SKIM07:COST INC4  | 1>DAC5      | 52C5     | 53C5       | WCC5      | WBCS     | WTCS     | WMC5     | PCC5     | KCC5     | PBC5     | KBC5     | PTC5        | KTC5      | PMCS     | KMC5             |
|                   | 1>DACS      | 3203     | 3363       | -0.00000  | -0.00000 | -0.00000 | -0.00000 | -0.00000 | -0.00000 | -0.00000 | -0.00000 | -0.00000    | -0.00000  | -0.00000 | -0.00000         |
|                   | 1>          |          |            | WCXF      | WBXF     | WTXF     | WMXF     | PCXF     | KCXF     | PBXF     | KBXF     | PTXF        | KTXF      | PMXF     | KMXF             |
| COEFO9:TRN BRDPEN |             |          |            | -0.05320  | -0.05320 | -0.05320 | -0.05320 | -0.05320 | -0.05320 | -0.05320 | -0.05320 | -0.05320    | -0.05320  | -0.05320 | -0.05320         |
|                   |             |          |            |           |          |          |          |          |          |          |          |             |           |          | -0.03320<br>KMXP |
| SKIM09:TRN BRDPEN | 1>          |          |            | WCXP      | WBXP     | WTXP     | WMXP     | PCXP     | KCXP     | PBXP     | KBXP     | PTXP        | KTXP      | PMXP     | KMXP             |
| *WALK WEIGHT      | 4.          |          |            | 0.04356   | 0.04256  | 0.04356  | 0.04256  | 0.04256  | 0.04356  | 0.04356  | 0.04356  | 0.04356     | 0.04356   | 0.04356  | 0.04356          |
| COEF10:TRN WLKWT  |             |          |            | -0.04256  | -0.04256 | -0.04256 | -0.04256 | -0.04256 | -0.04256 | -0.04256 | -0.04256 | -0.04256    | -0.04256  | -0.04256 | -0.04256         |
| SKIM10:TRN WLKWT  | 1>          |          |            | WCWK      | WBWK     | WTWK     | WMWK     | PCWK     | KCWK     | PBWK     | KBWK     | PTWK        | KTWK      | PMWK     | KMWK             |
|                   |             |          |            |           |          |          |          |          |          |          |          |             |           |          |                  |

#### Mode Choice Coefficients

| VEHICLE_TIME_VALUE   | -0.02128 |
|----------------------|----------|
| WALK_TIME_VALUE      | -0.04256 |
| DRIVE_ACCESS_VALUE   | -0.03192 |
| WAIT_TIME_VALUE      | -0.05320 |
| TRANSFER_COUNT_VALUE | -0.00000 |
| PENALTY_TIME_VALUE   | -0.05320 |
| TERMINAL_TIME_VALUE  | -0.05320 |
| COST_VALUE_TABLE_1   | -0.00185 |
| COST_VALUE_TABLE_2   | -0.00093 |
| COST_VALUE_TABLE_3   | -0.00062 |
| COST_VALUE_TABLE_4   | -0.00046 |

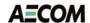

# **AEMS to ModeChoice - Constants**

#### **AEMS Constants**

#### Mode Choice Constants File

| *CHOICE       | 1>DR ALONE | SR2 | 5R3+ | WK-CR    | WK-BUS   | WK-BU/MR | WK-MR    |
|---------------|------------|-----|------|----------|----------|----------|----------|
| PURPO1 1INC 1 | 1>         |     |      | 2.000000 | 2.000000 | 2.000000 | 2.000000 |
| PURPO2 1INC 2 | 1>         |     |      |          |          |          |          |
| PURPO3 1INC 3 | 1>         |     |      |          |          |          |          |
| PURPO4 1INC 4 | 1>         |     |      | -2.00000 | -2.00000 | -2.00000 | -2.00000 |
| PURPO1 2INC 1 | 1>         |     |      | 2.000000 | 2.000000 | 2.000000 | 2.000000 |
| PURPO2 2INC 2 | 1>         |     |      |          |          |          |          |
| PURPO3 2INC 3 | 1>         |     |      |          |          |          |          |
| PURPO4 2INC 4 | 1>         |     |      | -2.00000 | -2.00000 | -2.00000 | -2.00000 |
| PURP01 3INC 1 | 1>         |     |      | 2.000000 | 2.000000 | 2.000000 | 2.000000 |
| PURPO2 3INC 2 | 1>         |     |      |          |          |          |          |
| PURPO3 3INC 3 | 1>         |     |      |          |          |          |          |
| PURPO4 3INC 4 | 1>         |     |      | -2.00000 | -2.00000 | -2.00000 | -2.00000 |
| PURPO1 4INC 1 | 1>         |     |      | 2.000000 | 2.000000 | 2.000000 | 2.000000 |
| PURPO2 4INC 2 | 1>         |     |      |          |          |          |          |
| PURPO3 4INC 3 | 1>         |     |      |          |          |          |          |
| PURPO4 4INC 4 | 1>         |     |      | -2.00000 | -2.00000 | -2.00000 | -2.00000 |

| * SEGME | NT 1                                                                                                    |    |     |                                                                                                    |
|---------|----------------------------------------------------------------------------------------------------|----|-----|----------------------------------------------------------------------------------------------------|
| NSTC 10 | 1GRND TOTAL                                                                                                    | L> |     | 0.0000000000                                                                                                    |
| NSTC 11 | 1AUTO                                                                                                    | >  | 0.5 | 0.00000                                                                                                    |
| NSTC 12 | 1TRANSIT                                                                                                    | >  | 0.5 | 3.72445                                                                                                    |
| NSTC 20 | 1TOTAL TRN                                                                                                    | >  |     | Commence of the Commence of the Commence of th |
| NSTC 21 |                                                                                                    | >  | 0.5 | 0.00000                                                                                                    |
| NSTC 22 | 1PNR ACC                                                                                                    | >  | 0.5 | -3.76433                                                                                                    |
| NSTC 23 |                                                                                                    | >  | 0.5 | -7.33524                                                                                                    |
| NSTC 30 | 1WLK TRN                                                                                                    |    |     |                                                                                                    |
| NSTC 31 |                                                                                                    | >  | 1.0 | -0.80725                                                                                                    |
|         | 1WLK BUS                                                                                                    | >  | 1.0 | -1.44958                                                                                                    |
| NSTC 33 |                                                                                                    | >  | 1.0 | -1.46039                                                                                                    |
| NSTC 34 |                                                                                                    | >  | 1.0 | 0.00000                                                                                                    |
| NSTC 40 |                                                                                                    |    |     |                                                                                                    |
|         | 1PNR CR                                                                                                    | >  | 1.0 | -0.39351                                                                                                    |
|         |                                                                                                    | >  | 1.0 |                                                                                                    |
| NSTC 43 |                                                                                                    |    | 1.0 | 0.85057                                                                                                    |
| NSTC 44 |                                                                                                    | >  | 1.0 | 0.00000                                                                                                    |
|         | 1KNR TRN                                                                                                    |    |     | 100000000000000000000000000000000000000                                                                                                    |
| NSTC 51 | 1KNR CR                                                                                                    | >  | 1.0 | 3.57299                                                                                                    |
| NSTC 52 | TKNK BUS                                                                                                    | >  | 1.0 | 1.26089                                                                                                    |
| NSTC 53 |                                                                                                    |    | 1.0 | 5.74345                                                                                                    |
| NSTC 54 | The state of the state of the s | >  | 1.0 | 0.00000                                                                                                    |
| NSTC 60 |                                                                                                    |    |     | 195. 1150 000 000 000 000                                                                                                    |
| NSTC 61 |                                                                                                    | >  | 1.0 |                                                                                                    |
| NSTC 62 |                                                                                                    | >  | 0.5 | -1.29504                                                                                                    |
| NSTC 70 |                                                                                                    |    |     | THE STATE OF THE STATE OF THE S |
| NSTC 71 |                                                                                                    | >  |     | 0.00000                                                                                                    |
| NSTC 72 | 1HOV3+                                                                                                    | >  | 1.0 | -1.55713                                                                                                    |

| SEGMENT | MODE     | CONSTANT | Inc_Grp1 | Inc_Grp2 | Inc_Grp3 | Inc_Grp4 |
|---------|----------|----------|----------|----------|----------|----------|
| 1       | AUTO     | 0        | 0        | 0        | 0        | 0        |
| 1       | TRANSIT  | 3.72445  | 0        | 0        | 0        | 0        |
| 1       | SOV      | 0        | 0        | 0        | 0        | 0        |
| 1       | HOV      | -1.29504 | 0        | 0        | 0        | 0        |
| 1       | SR2      | 0        | 0        | 0        | 0        | 0        |
| 1       | SR3      | -1.55713 | 0        | 0        | 0        | 0        |
| 1       | WALK     | 0        | 0        | 0        | 0        | 0        |
| 1       | PNR      | -3.76433 | 0        | 0        | 0        | 0        |
| 1       | KNR      | -7.33524 | 0        | 0        | 0        | 0        |
| 1       | WK_CR    | -0.80725 | 2        | 0        | 0        | -2       |
| 1       | WK_BUS   | -1.44958 | 2        | 0        | 0        | -2       |
| 1       | WK_BUS_I | -1.46039 | 2        | 0        | 0        | -2       |
| 1       | WK_MR    | 0        | 2        | 0        | 0        | -2       |
| 1       | PNR_CR   | -0.39351 | 0        | 0        | 0        | 0        |
| 1       | PNR_BUS  | -2.45057 | 0        | 0        | 0        | 0        |
| 1       | PNR_BUS_ | 0.85057  | 0        | 0        | 0        | 0        |
| 1       | PNR_MR   | 0        | 0        | 0        | 0        | 0        |
| 1       | KNR_CR   | 3.57299  | 0        | 0        | 0        | 0        |
| 1       | KNR_BUS  | 1.26089  | 0        | 0        | 0        | 0        |
| 1       | KNR_BUS_ | 5.74345  | 0        | 0        | 0        | 0        |
| 1       | KNR_MR   | 0        | 0        | 0        | 0        | 0        |
| 2       | AUTO     | 0        | 0        | 0        | 0        | 0        |
| 2       | TRANSIT  | 4.41614  | 0        | 0        | 0        | 0        |
| 2       | SOV      | 0        | 0        | 0        | 0        | 0        |
| 2       | HOV      | -1.77697 | 0        | 0        | 0        | 0        |

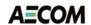

# AEMS to ModeChoice - Results

|         | AEN       | /IS     | ModeC     | hoice   | Difference |         |  |
|---------|-----------|---------|-----------|---------|------------|---------|--|
| Purpose | Auto      | Transit | Auto      | Transit | Auto       | Transit |  |
| HBW     | 2,974,260 | 788,720 | 2,974,260 | 788,719 | 0          | 0       |  |
| НВО     | 6,658,699 | 199,628 | 6,658,699 | 199,628 | 0          | 0       |  |
| HBS     | 2,929,669 | 20,075  | 2,929,669 | 20,075  | 0          | 0       |  |
| NHW     | 1,480,717 | 75,107  | 1,480,717 | 75,107  | 0          | 0       |  |
| NHO     | 3,129,409 | 31,418  | 3,129,409 | 31,418  | 0          | 0       |  |

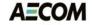

# **HBW Calibration Targets**

HBW\_Target I.txt

| Segment | Mode       | Inc_Grp1 | Inc_Grp2 | Inc_Grp3 | Inc_Grp4 | Target | Min_Const | Max_Const |
|---------|------------|----------|----------|----------|----------|--------|-----------|-----------|
| 1       | AUTO       | 766      | 3338     | 2679     | 4248     | 11031  | -8        | 8         |
| 1       | TRANSIT    | 23030    | 42413    | 31015    | 16633    | 113090 | -8        | 8         |
| 1       | SOV        | 603      | 2755     | 2296     | 3670     | 9324   | -8        | 8         |
| 1       | HOV        | 163      | 583      | 383      | 578      | 1707   | -8        | 8         |
| 1       | SR2        | 116      | 448      | 309      | 479      | 1352   | -8        | 8         |
| 1       | SR3        | 47       | 136      | 74       | 99       | 355    | -8        | 8         |
| 1       | WALK       | 22634    | 40482    | 29496    | 13384    | 105996 | -8        | 8         |
| 1       | PNR        | 186      | 1643     | 1313     | 2566     | 5708   | -8        | 8         |
| 1       | KNR        | 209      | 287      | 206      | 683      | 1386   | -8        | 8         |
| 1       | WK_CR      | 0        | 0        | 0        | 0        | 0      | -8        | 20        |
| 1       | WK_BUS     | 5684     | 8105     | 4994     | 2292     | 21076  | -8        | 8         |
| 1       | WK_BUS_MR  | 325      | 265      | 192      | 49       | 830    | -8        | 8         |
| 1       | WK_MR      | 16626    | 32113    | 24310    | 11042    | 84091  | -8        | 8         |
| 1       | PNR_CR     | 0        | 1        | 2        | 10       | 12     | -8        | 8         |
| 1       | PNR_BUS    | 21       | 213      | 221      | 1074     | 1530   | -8        | 8         |
| 1       | PNR_BUS_MF | 1        | 8        | 5        | 28       | 41     | -8        | 8         |
| 1       | PNR_MR     | 164      | 1422     | 1085     | 1455     | 4125   | -8        | 8         |
| 1       | KNR_CR     | 0        | 1        | 1        | 9        | 11     | -8        | 8         |
| 1       | KNR_BUS    | 9        | 38       | 15       | 130      | 193    | -8        | 8         |
| 1       | KNR_BUS_MF | 0        | 2        | 1        | 10       | 13     | -8        | 8         |
| 1       | KNR_MR     | 200      | 247      | 188      | 534      | 1168   | -8        |           |
| 2       | AUTO       | 153      | 419      | 307      | 297      | 1177   | -8        |           |
| 2       | TRANSIT    | 2267     | 2881     | 1956     | 900      | 8003   | -8        |           |
| 2       | sov        | 133      | 372      | 279      | 271      | 1055   | -8        | 8         |

**Mode Choice Script** 

CALIBRATION\_TARGET\_FILE ..\Targets\HBW\_Target1.txt

CALIBRATION\_SCALING\_FACTOR 1.0

MAX\_CALIBRATION\_ITERATIONS 5

CALIBRATION\_EXIT\_RMSE 1.0

NEW\_MODE\_CONSTANT\_FILE Results\HBW\_AM\_Constant01.txt

NEW\_CALIBRATION\_DATA\_FILE Results\HBW\_AM\_Data01.txt

# PT Path Building Task

- Purpose/Objective
  - Develop PT scripts to skim/load 22 transit path options
    - Two time periods (peak and off-peak), three access modes (walk, kiss-n-ride and park-n-ride), and four line-haul modes (bus-only, Metrorail-only, bus and Metrorail, and commuter rail)
- Task Activities
  - Validate integrated PT network prepared by MWCOG
    - Highway links, transit-only links, and special access links
  - Create transit paths using PT
  - Prepare required inputs for MWCOG fare calculation using PT

# MWCOG Non-Transit Legs in PT

## Walk access/egress and transfer legs

|               | То               |                 |                 |                  |     |  |  |  |  |  |
|---------------|------------------|-----------------|-----------------|------------------|-----|--|--|--|--|--|
| From          | Zone<br>Centroid | Bus             | Metro           | Commuter<br>Rail | LRT |  |  |  |  |  |
| Zone Centroid | -                | 20              | 20              | 20               | 20  |  |  |  |  |  |
| Bus           | 20               | 22              | 23              | 24               | 25  |  |  |  |  |  |
| Metro         | 20               | <mark>32</mark> | 33              | 34               | 35  |  |  |  |  |  |
| Commuter Rail | 20               | <mark>42</mark> | <mark>43</mark> | 44               | 45  |  |  |  |  |  |
| LRT           | 20               | <mark>52</mark> | <mark>53</mark> | <mark>54</mark>  | 55  |  |  |  |  |  |

### Drive access legs

| - Fuorm       | Mada                  | То  |       |               |     |  |  |
|---------------|-----------------------|-----|-------|---------------|-----|--|--|
| From          | Mode                  | Bus | Metro | Commuter Rail | LRT |  |  |
| Zone Centroid | Drive (Kiss-and-Ride) | 18  | 18    | 18            | 18  |  |  |
| Zone Centroid | Drive (Park-and-Ride) | 19  | 19    | 19            | 19  |  |  |

## PT vs. TRNBUILD - Path Structure

• East Falls Church Metro to Adams Morgan (Auto-Access)

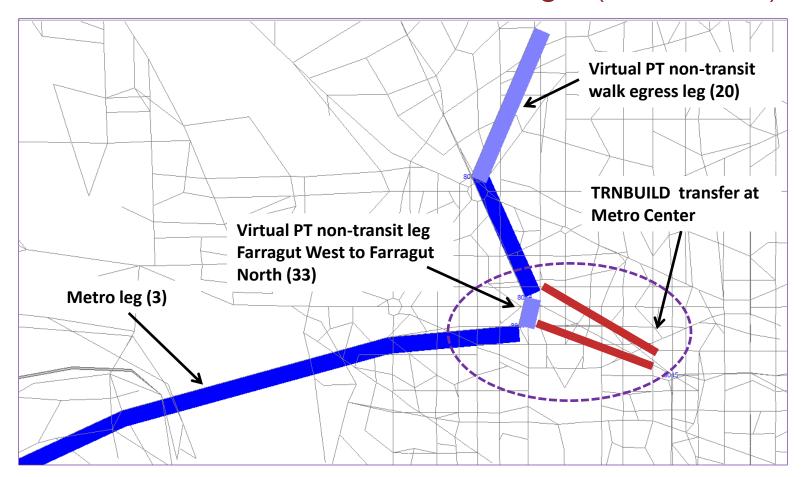

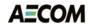

## Actual and Perceived Time

• East Falls Church Metro to Adams Morgan (Auto-Access)

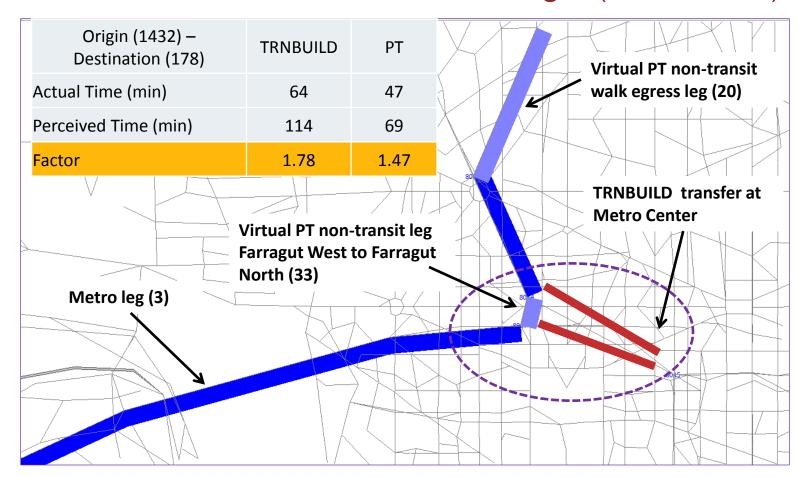

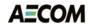

# Adjusted Path Building Parameters

• East Falls Church Metro to Adams Morgan (Auto-Access)

| Origin (1432) –<br>Destination (178) | TRNBUILD | PT   | Virtual PT non-transit      |
|--------------------------------------|----------|------|-----------------------------|
| Actual Time (min)                    | 64       | 49   | walk egress leg (20)        |
| Perceived Time (min)                 | 114      | 84   |                             |
| Factor                               | 1.78     | 1.71 |                             |
|                                      |          |      | PT transfer at Metro Center |
| Metro leg (3)                        |          |      |                             |

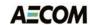

## PT vs.TRNBUILD - Calibration

- North of Vienna to North of Ballston (Walk-Access)
- TRNBUILD path walks directly to Metro no bus leg

| Origin (1805) –<br>Destination (1454)   | TRNBUILD | PT   |                                                            |
|-----------------------------------------|----------|------|------------------------------------------------------------|
| Actual Time (min)                       | 55       | 70   |                                                            |
| Perceived Time (min)                    | 97       | 98   | Virtual PT non-transit  Metro leg (3) walk egress leg (20) |
| Factor                                  | 1.76     | 1.40 | Metro leg (3) walk egress leg (20)                         |
| Bus leg (6)                             |          |      |                                                            |
| Virtual PT non-trans Bus-Metro leg (23) | sit      |      |                                                            |

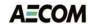

# PT vs TRNBUILD Transit Skim

Average AM Peak Bus-Metro skim values by mode of access

|                                 |             | TF  | RNBUIL | .D | PT  |     |    |
|---------------------------------|-------------|-----|--------|----|-----|-----|----|
|                                 |             | PNR | KNR    | WK | PNR | KNR | WK |
| In-Vehicle<br>Time<br>(minutes) | Local Bus   | 24  | 24     | 27 | 37  | 40  | 38 |
|                                 | Express Bus | 45  | 46     | 43 | 50  | 50  | 43 |
|                                 | Metro Rail  | 32  | 32     | 32 | 27  | 27  | 28 |

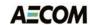

# **Next Steps**

- T.O. II Cube-Based Walkshed Process
  - Respond to MWCOG comments
- T.O. I2 HOT/HOV Highway Assignment
  - Revise HOV choice model, incorporate VOT curves
  - Incorporate Task 8 & other procedures → do testing
- T.O. I3 Mode-Choice and Transit Modeling
  - Compare PT and TRNBUILD transit paths
  - Adjust parameters and calibrate PT-based paths
  - Finalize ModeChoice calibration targets
  - Calibrate ModeChoice with PT or TRNBUILD skims